МИНИСТЕРСТВО НАУКИ И ВЫСШЕГО ОБРАЗОВАНИЯ РОССИЙСКОЙ ФЕДЕРАЦИИ

Федеральное государственное бюджетное образовательное учреждение высшего образования "КУБАНСКИЙ ГОСУДАРСТВЕННЫЙ УНИВЕРСИТЕТ"

> Институт географии, геологии, туризма и сервиса Кафедра геофизических методов поисков и разведки

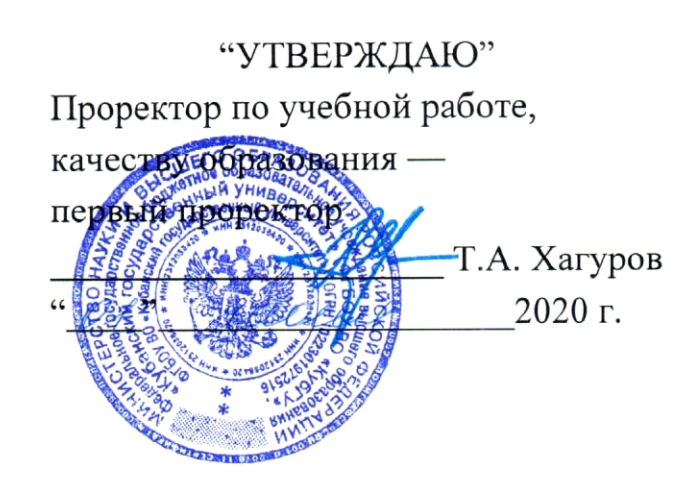

# РАБОЧАЯ ПРОГРАММА ДИСЦИПЛИНЫ

## Б1.В.02 ВВЕДЕНИЕ В ИНФОРМАТИКУ И КОМПЬЮТЕРНЫЕ ТЕХНОЛОГИИ В ГЕОЛОГИИ

Специальность 21.05.03 "Технология геологической разведки" Специализация "Геофизические методы поисков и разведки месторождений полезных ископаемых"

Квалификация (степень) выпускника: горный инженер-геофизик Форма обучения: очная

Краснодар 2020

Рабочая программа дисциплины "Введение в информатику и компьютерные технологии в геологии" составлена в соответствии с Федеральным государственным образовательным стандартом высшего образования (ФГОС ВО) по специальности 21.05.03 "Технология геологической разведки", утвержденным приказом Министерства образования и науки Российской Федерации №1300 от 17 октября 2016 г. и приказа Министерства образования и науки Российской Федерации №301 от 05 апреля 2017 г. "Об утверждении Порядка организации и осуществления образовательной деятельности по образовательным программам высшего образования бакалавриата, специалитета, программам программам программам магистратуры".

#### Репензенты:

Коноплев Юрий Васильевич, д.т.н., профессор, генеральный директор ООО "Нефтегазовая производственная экспедиция"

Гаркуша О.В., к. физ.-мат.н., доцент кафедры информационных технологий факультета компьютерных технологий и прикладной математики КубГУ

#### Автор (составитель):

Дементьева И.Е., старший преподаватель кафедры геофизических методов поиска и разведки КубГУ

Рабочая программа рассмотрена и утверждена на заседании кафедры геофизических методов поисков и разведки КубГУ « $49$ »  $05$  2020 г. Протокол № 40

И.О. Заведующего кафедрой геофизических методов поисков и Гуленко В.И. разведки, д.т.н.

Рабочая программа одобрена на заседании учебно-методической комиссии Института географии, геологии, туризма и сервиса КубГУ «AO» of 2020 г. Протокол № 5

Председатель учебно-методической комиссии Института географии, геологии, туризма и сервиса КубГУ, Филобок А.А. к.г.н. доцент

# **СОДЕРЖАНИЕ**

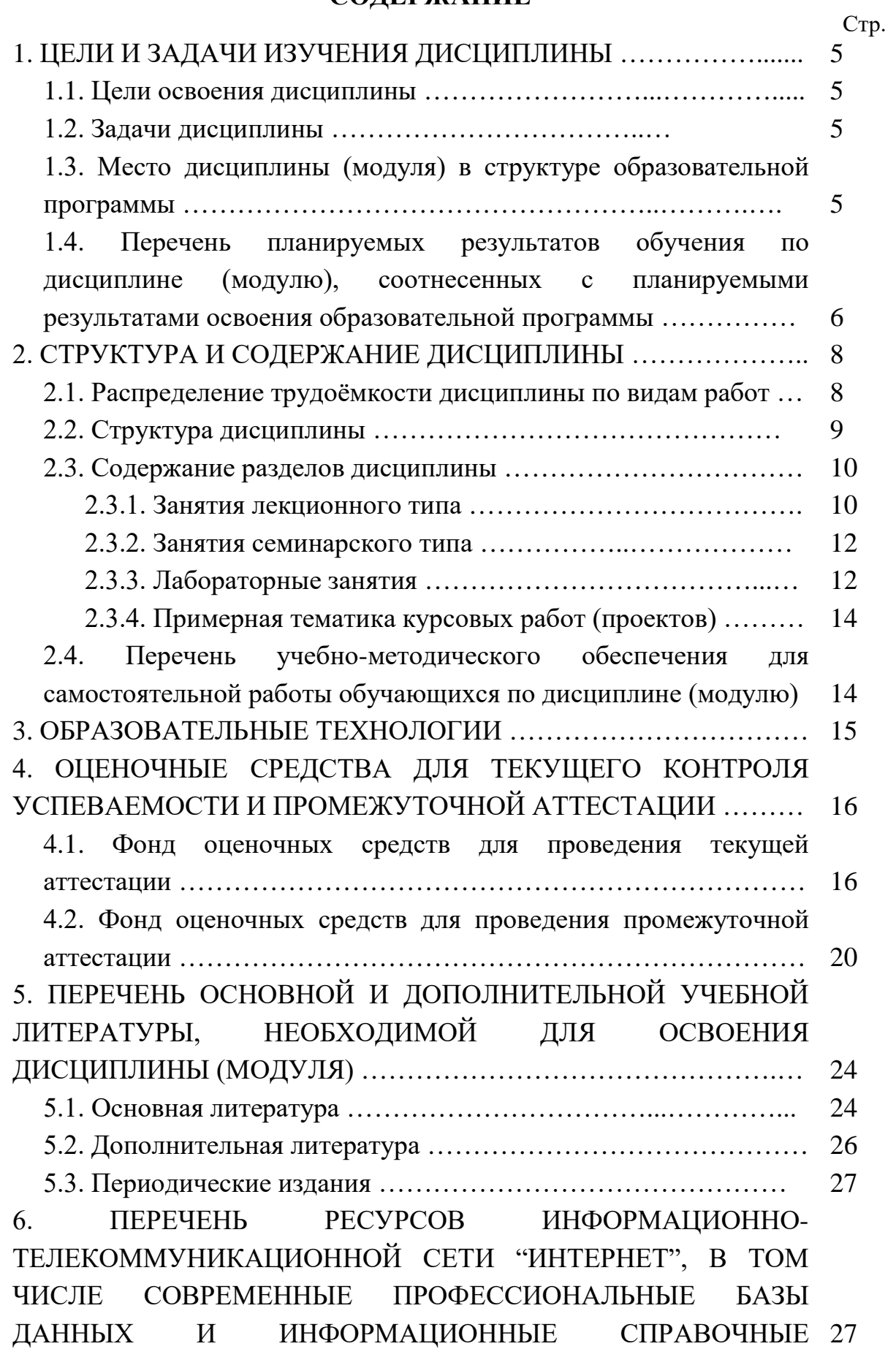

3

СИСТЕМЫ,НЕОБХОДИМЫХ ДЛЯ ОСВОЕНИЯ ДИСЦИПЛИНЫ (МОДУЛЯ)

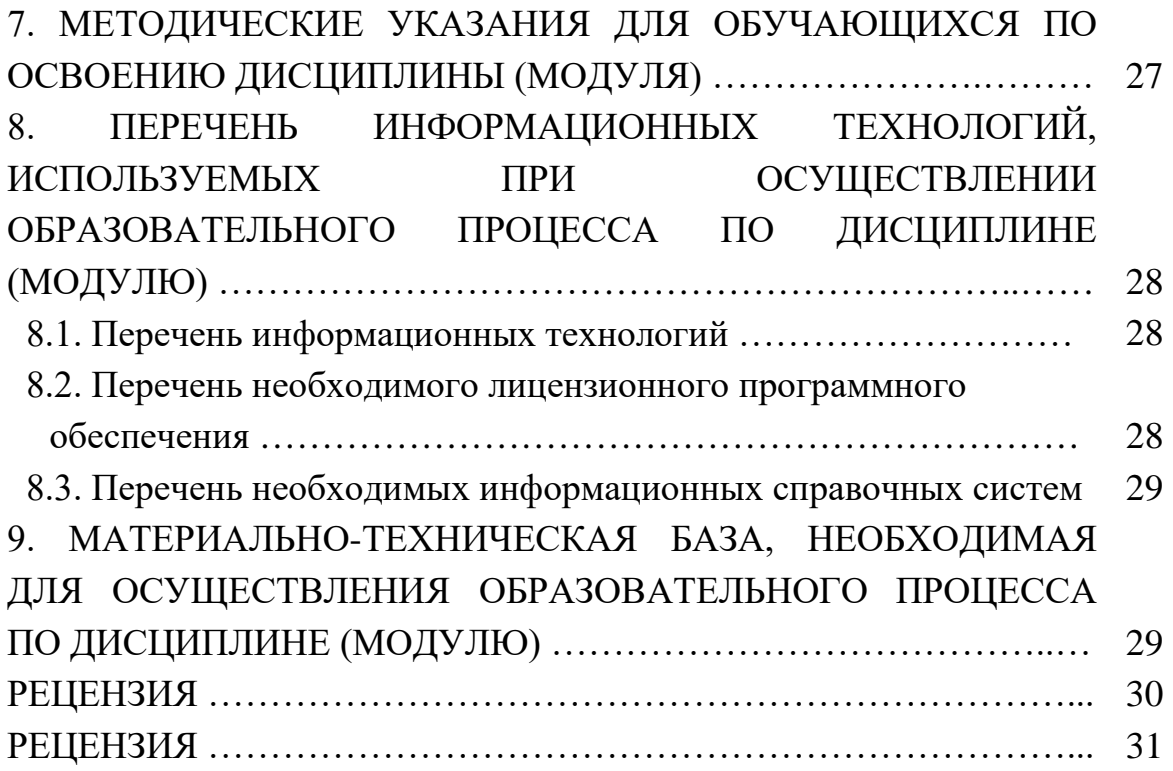

#### 1. ЦЕЛИ И ЗАДАЧИ ИЗУЧЕНИЯ ДИСЦИПЛИНЫ

#### 1.1. Цели освоения дисциплины

Дисциплина "Введение в информатику и в компьютерные технологии в геологии" является важным курсом для повышения уровня знаний абитуриентов новых компьютерных и телекоммуникационных технологий, совершенствования навыков владения компьютером.

Пель изучения дисциплины "Введение в информатику и  $\mathbf{B}$ компьютерные технологии в геологии" - овладение учащимися начальных информационной навыков культуры пользователя  $\overline{\phantom{0}}$ умением целенаправленно работать с информацией и использованием для ее получения, обработки и передачи с использованием современных информационных компьютерных технологий.

#### 1.2. Залачи лисциплины

Для достижения поставленной цели необходимо обеспечить решение следующих задач:

— ознакомление с информатикой и ее роли в развитии общества;

- знание целей и способов использования информационных систем и технологий:

- овладение основными возможностями технических и программных средств;

— умение применять основные приемы работы в локальных и глобальных сетях;

- приобретение навыков использования составляющих современных информационных технологий: текстовые процессоры, мультимедийные программы и др.

Объектами профессиональной деятельности выпускников, освоивших программу специалитета, являются горные породы и геологические тела в земной коре, горные выработки.

### 1.3. Место дисциплины (модуля) в структуре образовательной программы

Дисциплина Б1.В.02 "Введение в информатику и в компьютерные технологии в геологии" относится вариативной части Блока Б1 "Дисциплины (модули)" учебного плана, читается в первом семестре.

Программа дисциплины "Введение в информатику и в компьютерные технологии в геологии" предполагает помочь студентам освоить азы компьютерной грамотности, рассматривает основополагающие разделы дисциплины Б1.Б.13 "Информатика в геологии", изучение которых будет способствовать углубленному изучению дисциплины в последующем.

Дисциплина предусмотрена основной образовательной программой (ООП) КубГУ (специальность 21.05.03 "Технология геологической разведки") в объёме 3 зачетных единиц (108 часов, итоговый контроль экзамен).

### **1.4. Перечень планируемых результатов обучения по дисциплине (модулю), соотнесенных с планируемыми результатами освоения образовательной программы**

Процесс изучения дисциплины "Введение в информатику и в компьютерные технологии в геологии" направлен на формирование элементов следующих общепрофессиональных и профессиональноспециализированных компетенций в соответствии с ФГОС ВО по специальности 21.05.03 "Технология геологической разведки":

— пониманием значимости своей будущей специальности, ответственным отношением к своей трудовой деятельности (ОПК-5);

— пониманием сущности и значения информации в развитии современного информационного общества, сознанием опасностей и угроз, возникающих в этом процессе, соблюдением основных требований информационной безопасности, в том числе защиты государственной тайны (ОПК-7);

— способностью проводить математическое моделирование и исследование геофизических процессов и объектов специализированными геофизическими информационными системами, в том числе стандартными пакетами программ (ПСК-1.9).

В результате изучения дисциплины "Введение в информатику и в компьютерные технологии в геологии" студент должен уметь решать задачи, соответствующие его квалификации.

Изучение дисциплины "Введение в информатику и в компьютерные технологии в геологии" направлено на формирование у обучающихся компетенций, что отражено в таблице 1.

Таблица 1.

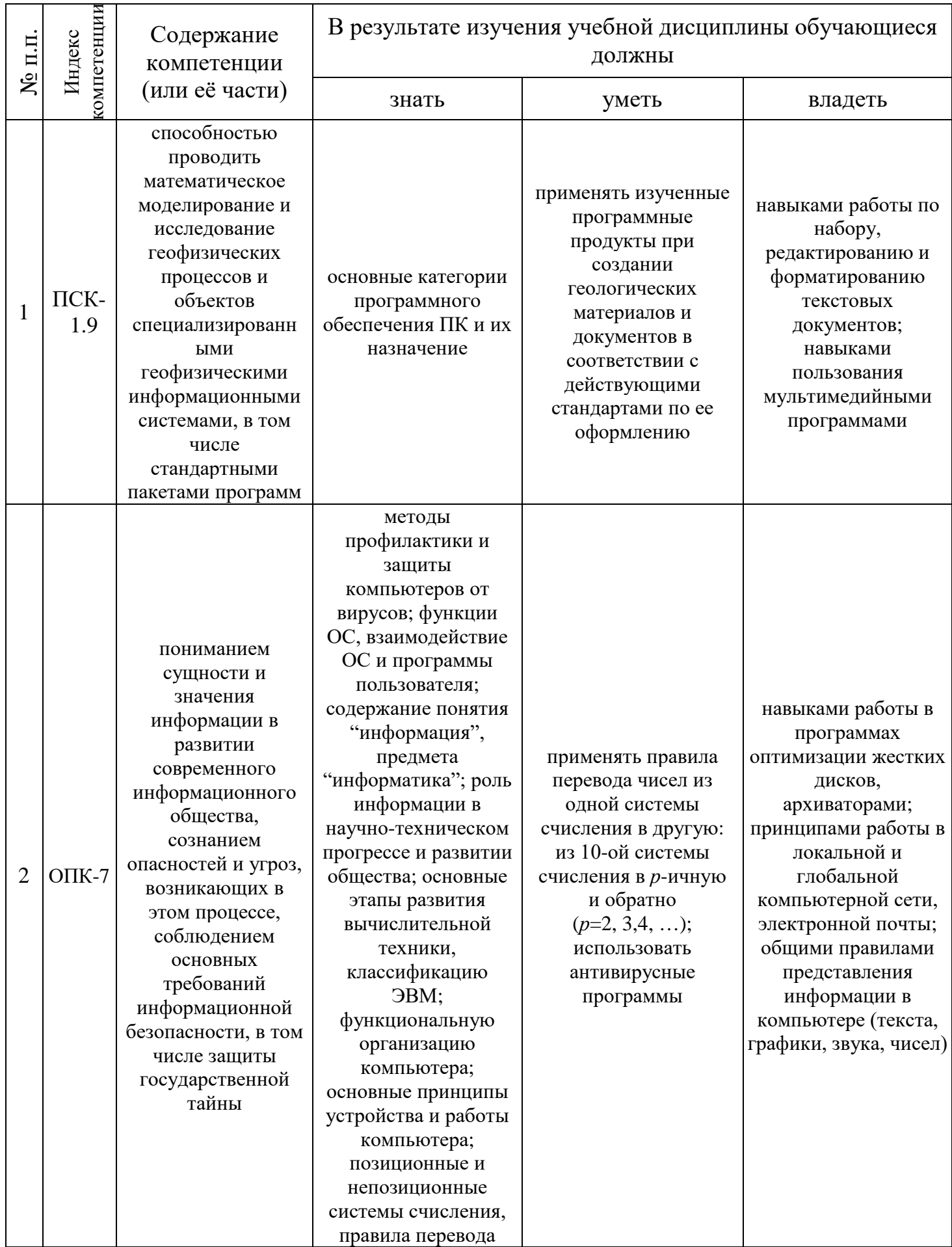

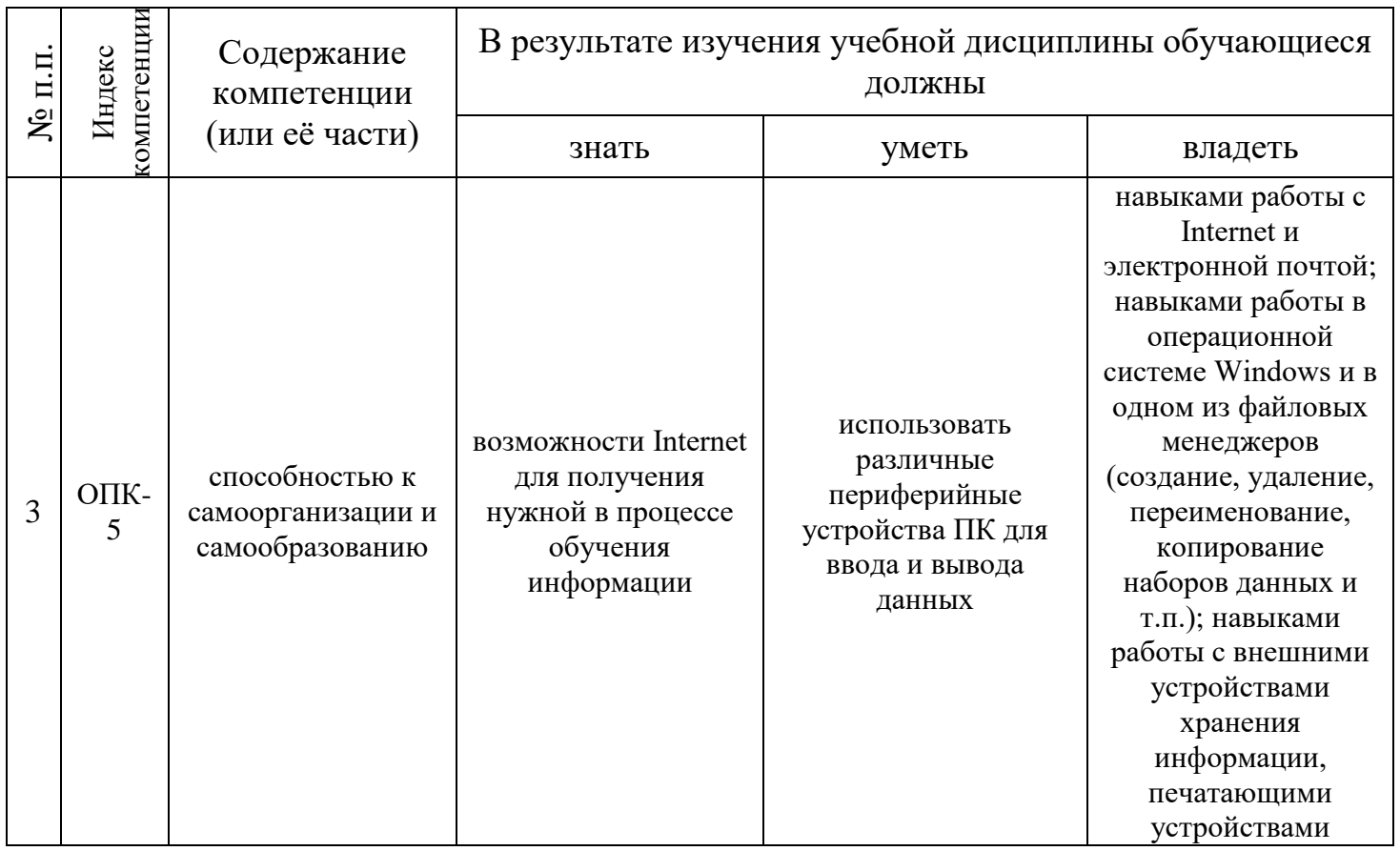

### 2. СТРУКТУРА И СОДЕРЖАНИЕ ДИСЦИПЛИНЫ

### 2.1. Распределение трудоёмкости дисциплины по видам работ

Общая трудоёмкость дисциплины "Введение в информатику и в компьютерные технологии в геологии" приведена в таблице 2. Общая трудоёмкость учебной дисциплины составляет 3 зачётные единицы. Таблица 2.

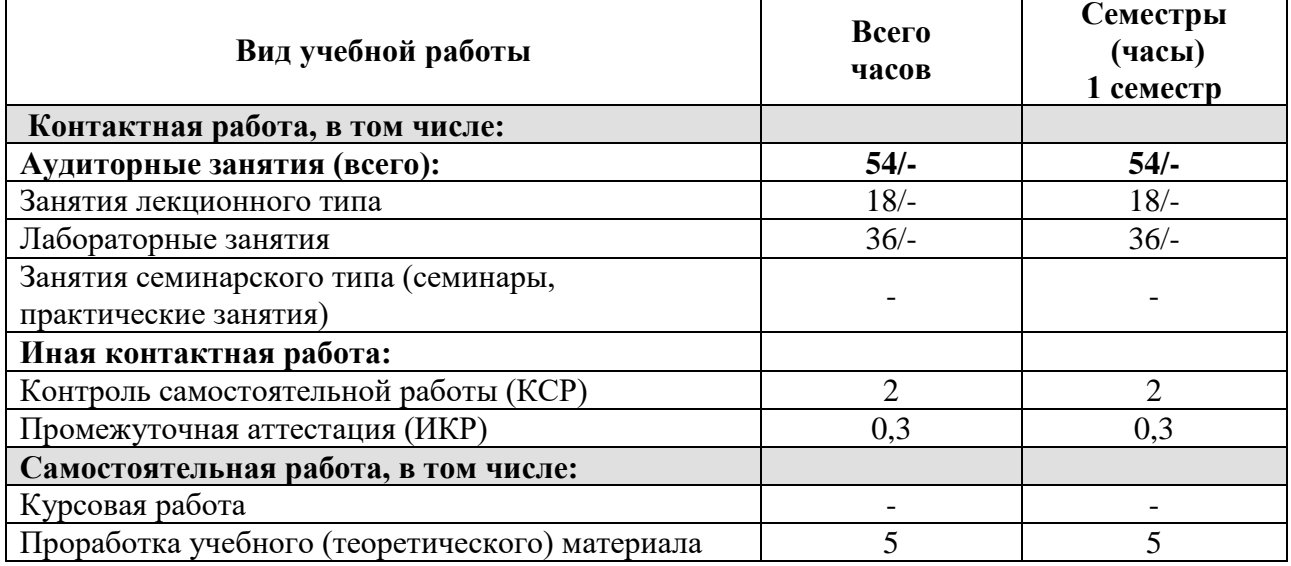

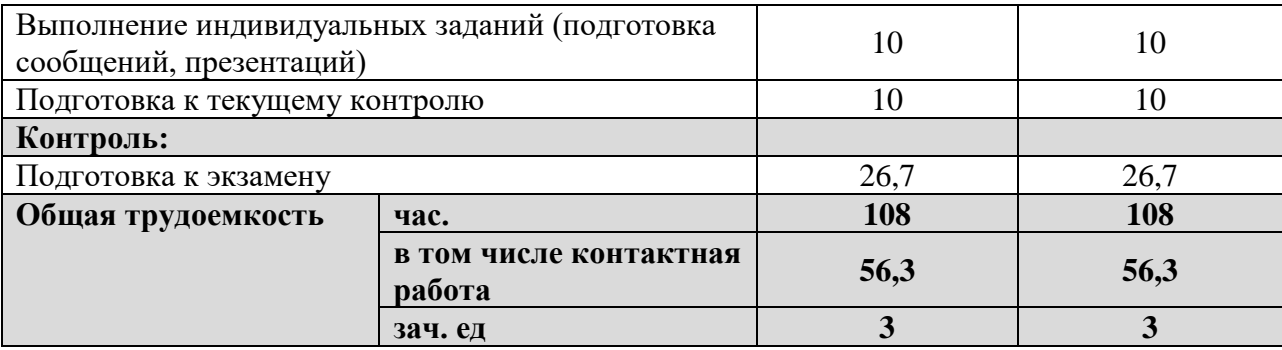

### 2.2. Структура дисциплины

Распределение видов учебной работы и их трудоемкости по разделам (темам) дисциплины "Введение в информатику и в компьютерные технологии в геологии" приведено в таблице 3.

Таблица 3.

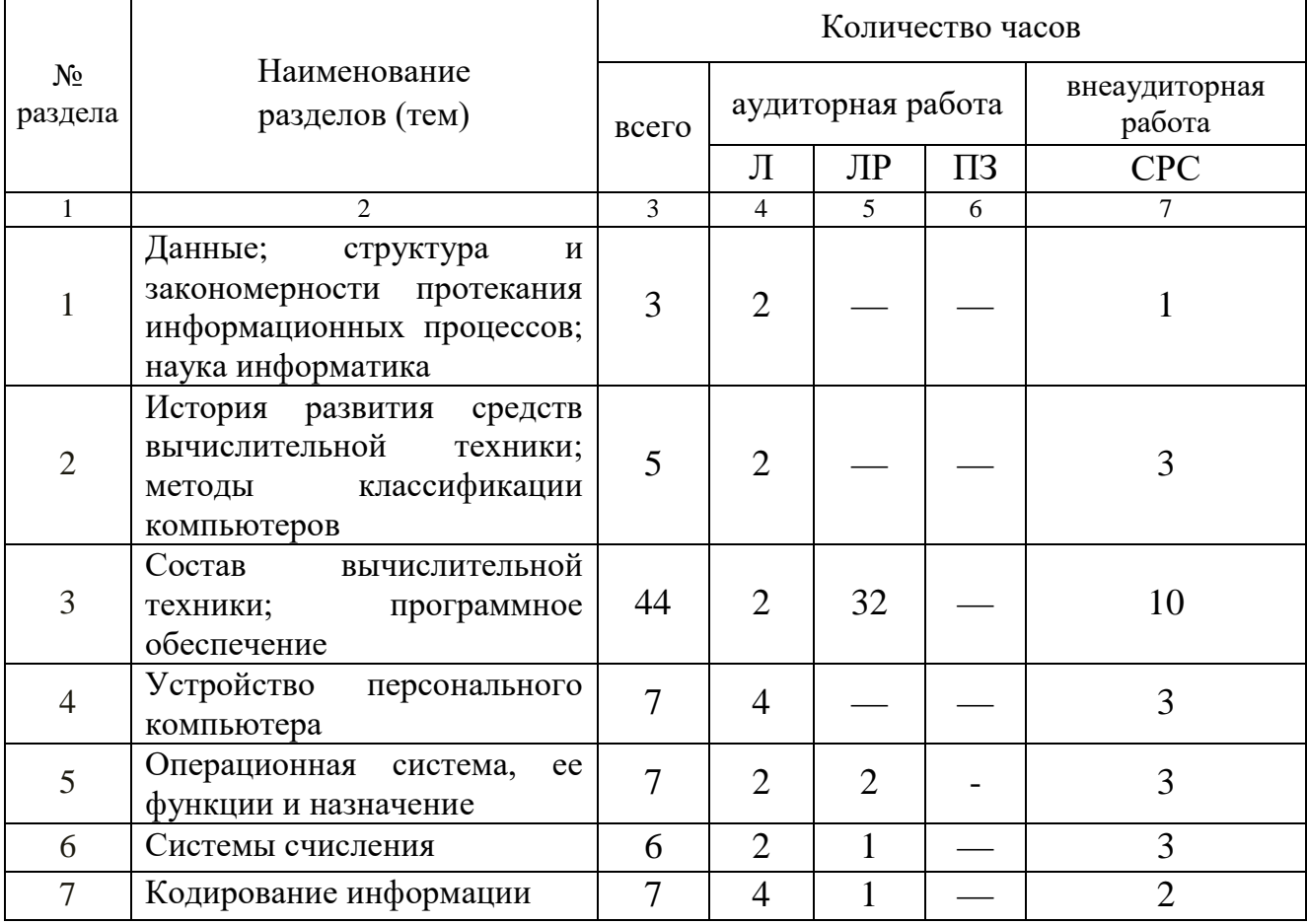

### 2.3. Содержание разделов (тем) дисциплины

#### 2.3.1. Занятия лекционного типа

Принцип построения программы - модульный, базирующийся на выделении крупных разделов (тем) программы — модулей, имеющих

внутреннюю взаимосвязь и направленных на достижение основной цели преподавания дисциплины. В соответствии с принципом построения программы и целями преподавания дисциплины курс "Введение в информатику и в компьютерные технологии в геологии" содержит 7 модулей, охватывающих основные разделы (темы).

Содержание разделов (тем) дисциплины приведено в таблице 4. Таблица 4.

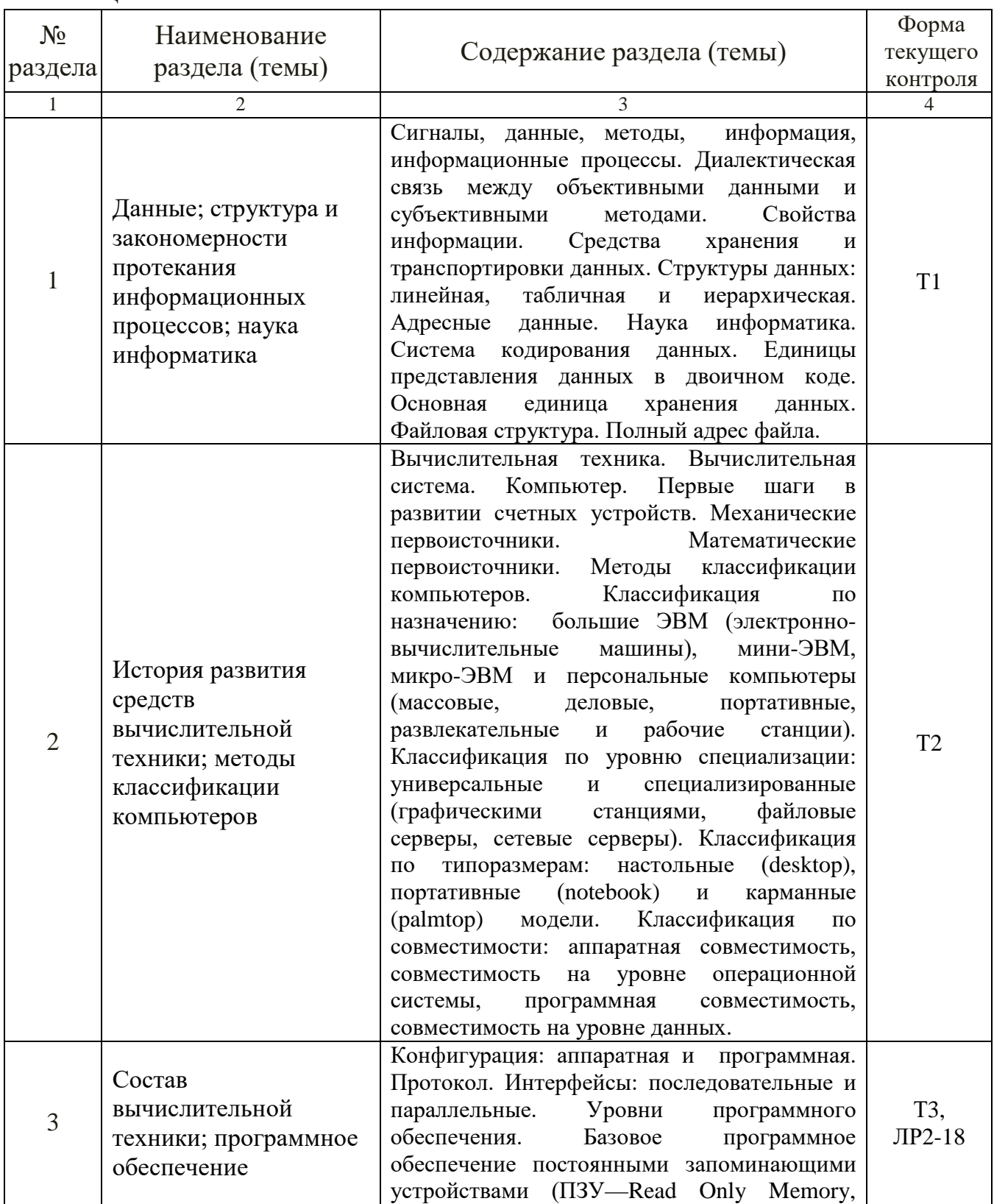

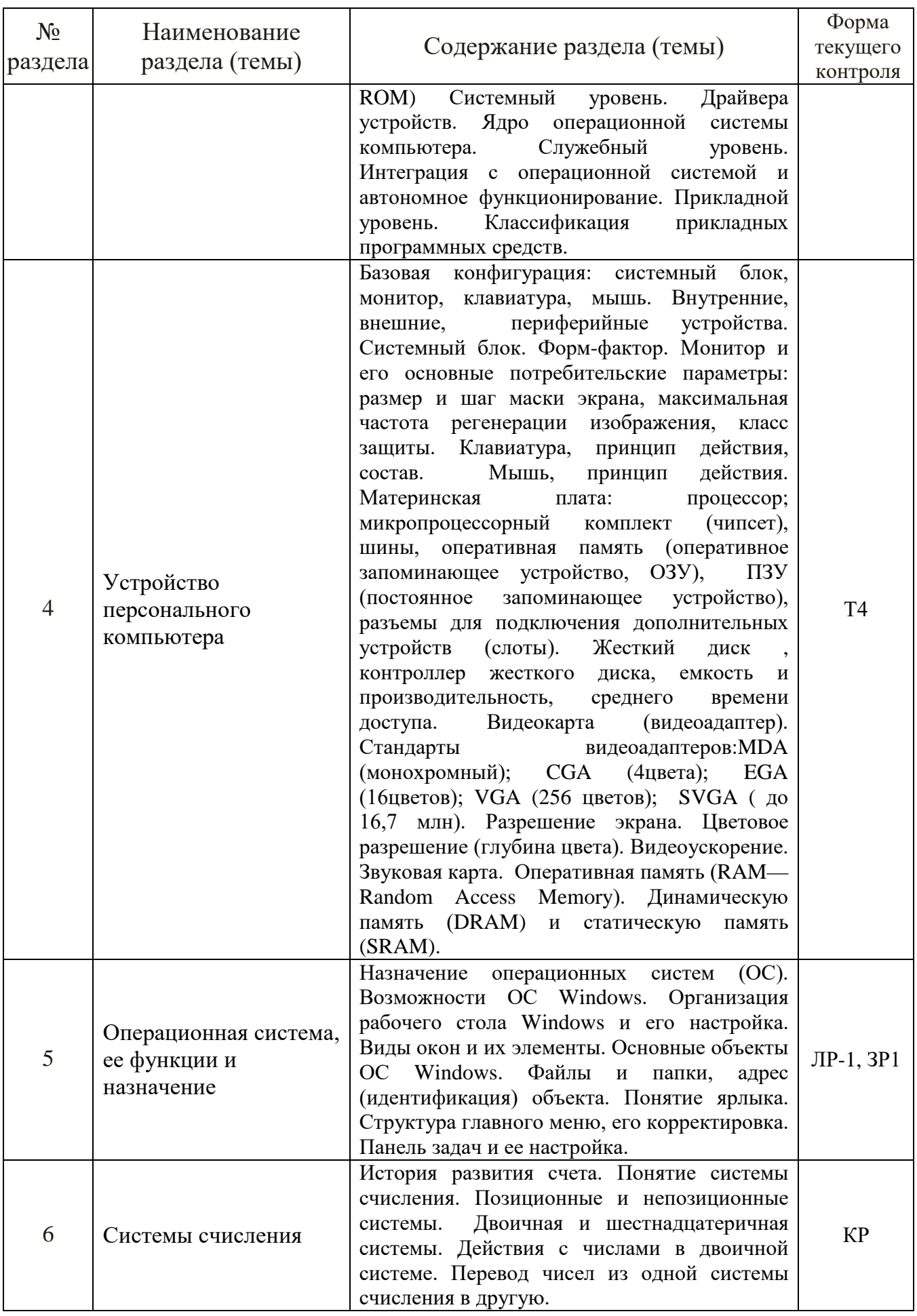

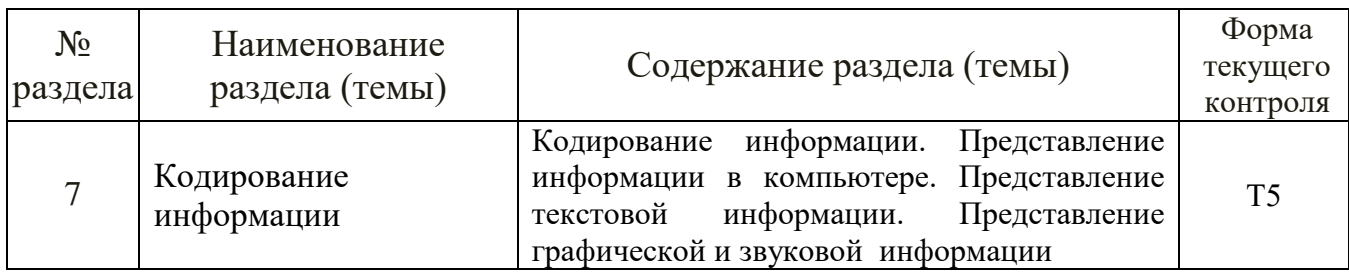

Форма текущего контроля — контрольная работа (КР), лабораторная работа (ЛР), тестирование (Т), зачетная работа (ЗР).

### **2.3.2. Занятия семинарского типа**

Семинарские занятия по дисциплине "Введение в информатику и в компьютерные технологии в геологии" не предусмотрены.

#### **2.3.3. Лабораторные занятия**

Перечень лабораторных занятий по дисциплине "Введение в информатику и в компьютерные технологии в геологии" приведен в таблице 5.

Таблица 5.

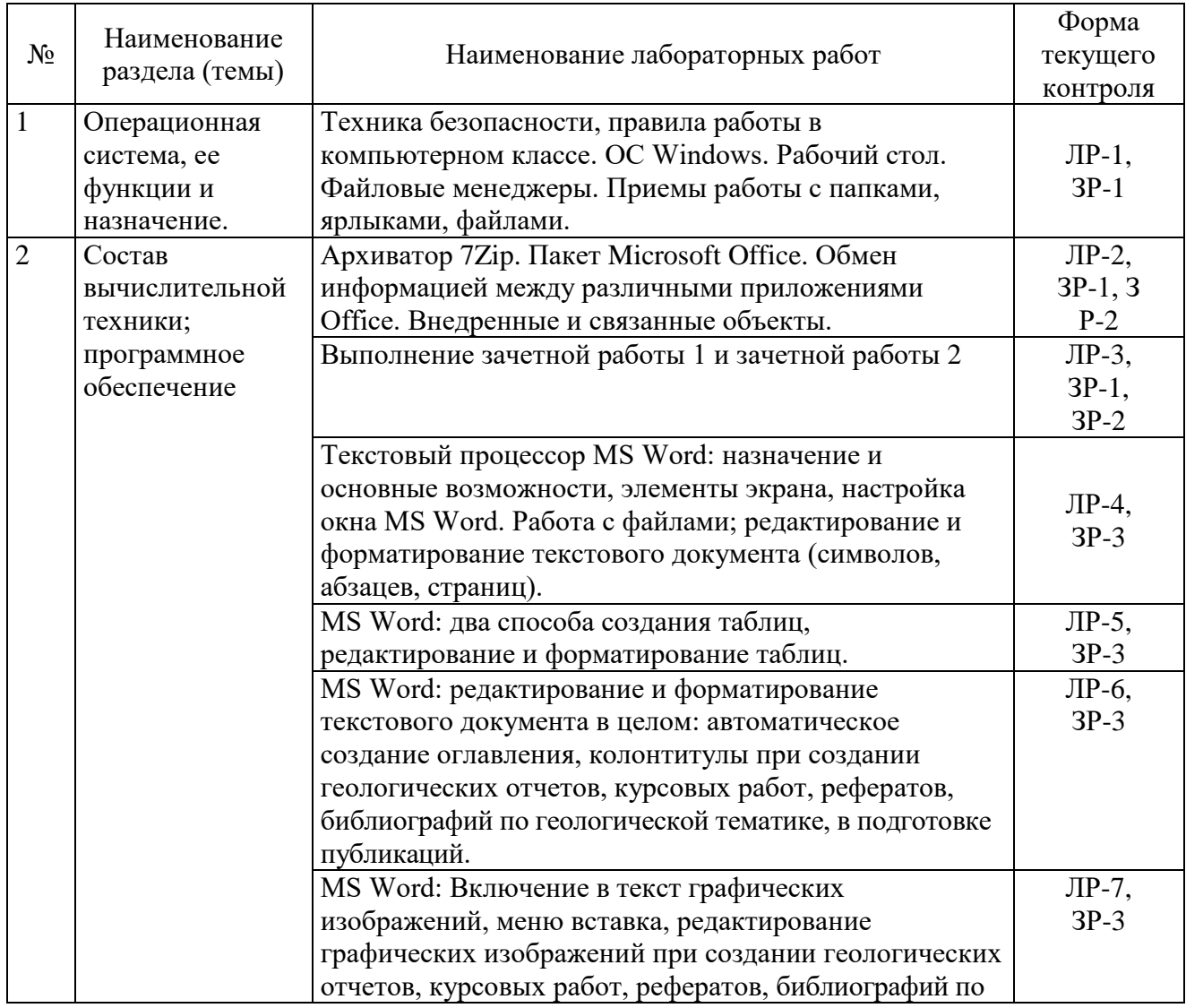

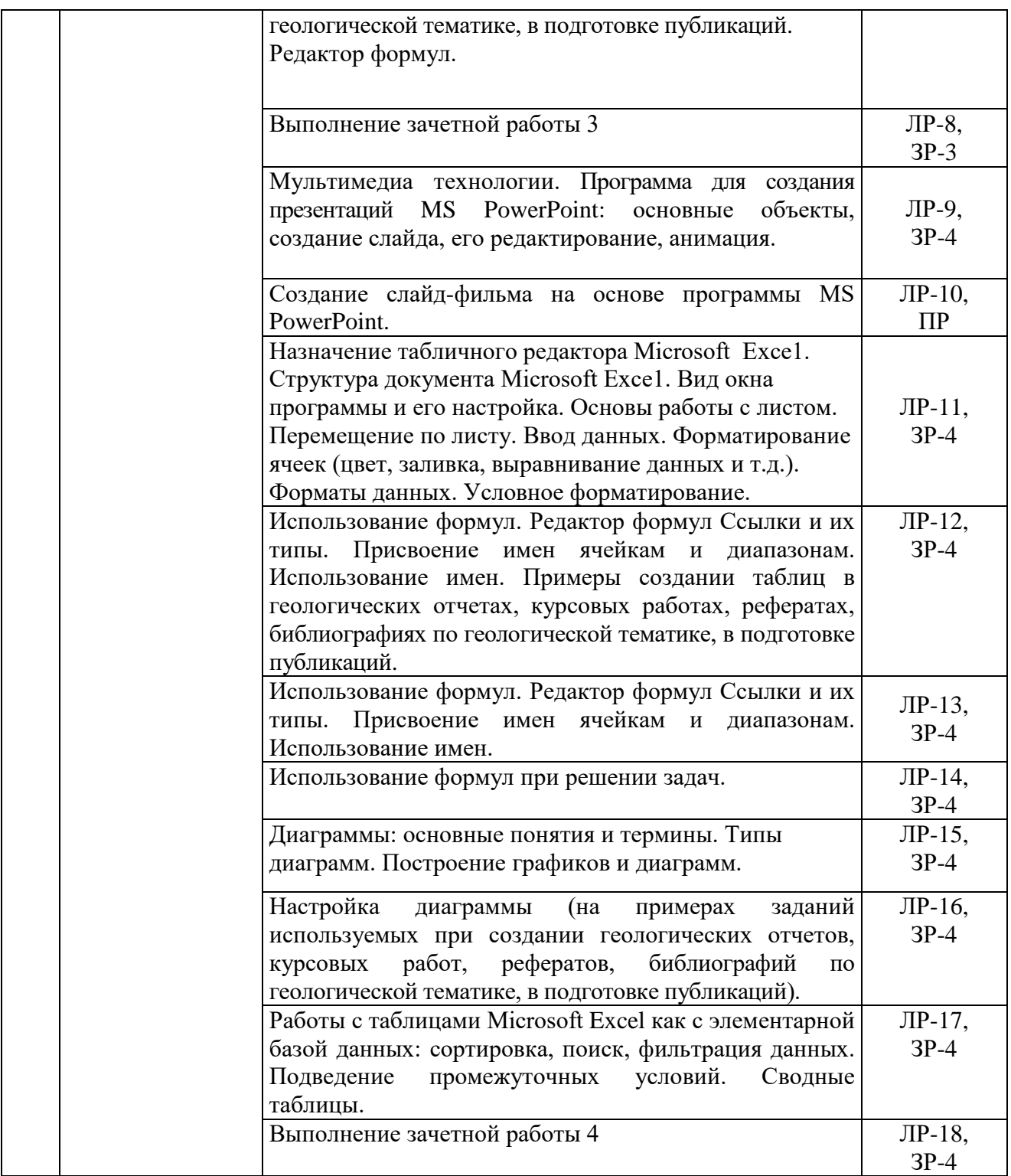

Форма текущего контроля — защита лабораторной работы (ЛР-1 — ЛР-18), защита зачетных работ (ЗР-1 — ЗР-5), ПР – создание презентации.

### **2.3.4. Примерная тематика курсовых работ (проектов)**

Курсовые работы (проекты) по дисциплине "Введение в информатику и в компьютерные технологии в геологии" не предусмотрены.

# **2.4. Перечень учебно-методического обеспечения для самостоятельной работы,**

#### **обучающихся по дисциплине (модулю)**

Перечень учебно-методического обеспечения для самостоятельной работы, обучающихся по дисциплине (модулю) приведен в таблице 6. Таблина 6.

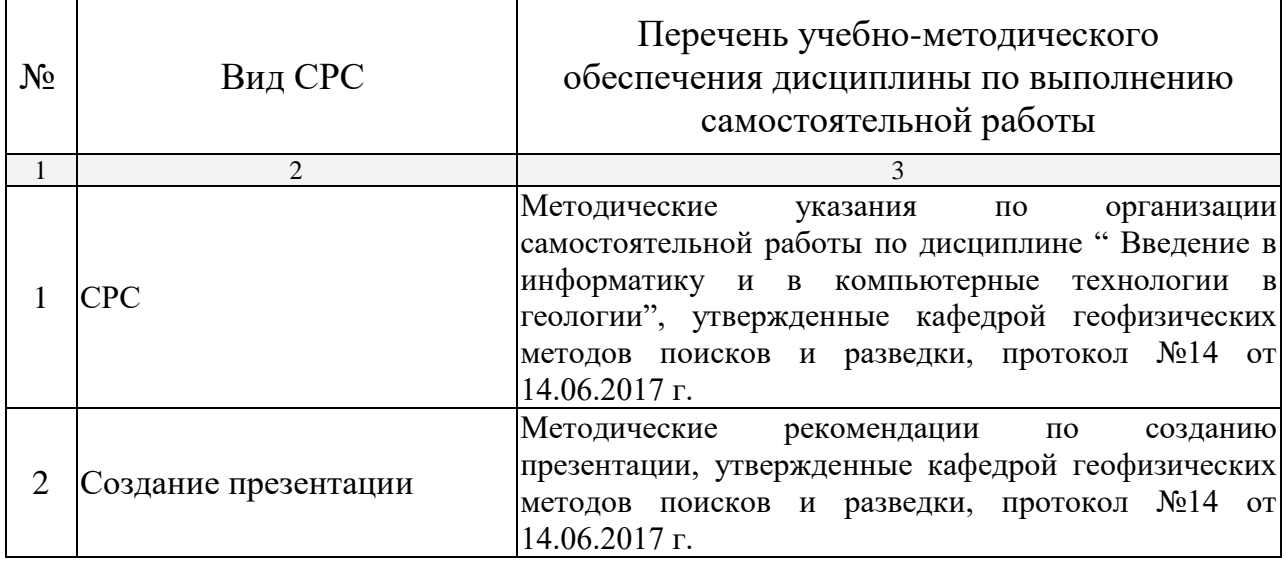

Учебно-методические материалы для самостоятельной работы обучающихся из числа инвалидов и лиц с ограниченными возможностями здоровья (ОВЗ) предоставляются в формах, адаптированных к ограничениям их здоровья и восприятия информации:

Для лиц с нарушениями зрения:

- в печатной форме увеличенным шрифтом,
- в форме электронного документа.

Для лиц с нарушениями слуха:

— в печатной форме,

– в форме электронного документа.

Для лиц с нарушениями опорно-двигательного аппарата:

— в печатной форме,

— в форме электронного документа.

Данный перечень может быть конкретизирован в зависимости от контингента обучающихся.

### **3. ОБРАЗОВАТЕЛЬНЫЕ ТЕХНОЛОГИИ**

Общим вектором изменения технологий обучения должны стать активизация студента, повышение уровня его мотивации и ответственности за качество освоения образовательной программы.

При реализации различных видов учебной работы по дисциплине "Введение в информатику и компьютерные технологии в геологии" используются следующие образовательные технологии, приемы, методы и активные формы обучения:

*1) разработка и использование активных форм лекций* (в том числе и с применением мультимедийных средств):

а) *проблемная лекция*;

*б) лекция-визуализация*;

*в) лекция с разбором конкретной ситуации*;

*2) разработка и использование активных форм лабораторных занятий:*

*а) бинарное занятие*;

*в) лабораторные занятия с разбором конкретной ситуации*.

В процессе проведения лекционных занятий и лабораторных работ практикуется широкое использование современных технических средств (проекторы, интерактивные доски, Интернет). С использованием Интернета осуществляется доступ к базам данных, информационным справочным и поисковым системам.

Занятия, проводимые в интерактивной форме, не предусмотрены.

## **4. ОЦЕНОЧНЫЕ СРЕДСТВА ДЛЯ ТЕКУЩЕГО КОНТРОЛЯ УСПЕВАЕМОСТИ И ПРОМЕЖУТОЧНОЙ АТТЕСТАЦИИ**

### **4.1. Фонд оценочных средств для проведения текущей аттестации**

К формам письменного контроля относится *тестирование*, которая является одной из сложных форм проверки; она может применяться для оценки знаний по базовым и вариативным дисциплинам всех циклов. Контрольная работа состоит из небольшого количества средних по трудности задач или заданий, требующих поиска обоснованного ответа.

По дисциплине "Введение в информатику и в компьютерные технологии в геологии" используются следующие виды и типы тестовых заданий:

— задания на выбор одного или нескольких ответов (не менее 4);

— задания на установление соответствия;

— задания на выбор одного правильного из 4-х (и более) предложенных наборов букв (или цифр), выбранных их предложенного перечня;

— задания на установление правильной последовательности;

задания, требующие записи пропущенного слова или словосочетания во фрагменте текста.

Перечень тем к тестированию приведен ниже.

*Тест № 1.* Введение в теорию информации. Данные. Структура и закономерности протекания информационных процессов. Наука информатика.

*Тест № 2.* История развития средств вычислительной техники. Методы классификации компьютеров.

*Тест № 3.* Состав вычислительной техники (Программное обеспечение).

*Тест № 4*. Устройство персонального компьютера.

*Тест № 5.* Кодирование информации.

Тестирование может занимать часть или полное учебное занятие с разбором правильных решений на следующем занятии.

Критерии оценок тестового контроля знаний:

— оценка "зачтено" выставляется студенту, набравшему  $71 - 100$  % правильных ответов тестирования;

— оценка "не зачтено" выставляется студенту, набравшему 70 % и менее правильных ответов тестирования.

Дисциплина предполагает выполнение одной контрольной работы по разделу "Системы счисления". Во время проверки и оценки контрольной работы по "Введение в информатику и в компьютерные технологии в геологии" проводится анализ результатов выполнения, выявляются типичные ошибки, а также причины их появления.

*Контрольная работа* моет занимать часть учебного занятие с разбором правильных решений на следующем занятии.

Критерии оценки контрольной работы:

— оценка "зачтено" выставляется студенту, если он правильно решил 3 из 5 заданий. Задание считается решенным, если получен правильный ответ и не допущено арифметических ошибок.

— оценка "не зачтено" выставляется студенту, если он правильно решил только 2 и менее заданий. Задание считается решенным, если она получен правильный ответ или ответ не верный из-за арифметической ошибки.

*Зачетные работы по разделам лабораторных* применяется для оценки практических навыков работы на ПК и предполагают выполнение от 2 до 6 заданий на компьютере.

*Зачетная работа №1* по теме "ОС Windows. Файловые менеджеры. Приемы работы с папками, ярлыками, файлами. Архиватор 7-Zip".

*Зачетная работа №2* по теме "Обмен информацией между различными приложениями Windows. Внедренные и связанные объекты».

*Зачетная работа №3* по теме "Состав вычислительной техники; программное обеспечение. Текстовый процессор Microsoft Word".

*Зачетная работа №4* по теме: "Состав вычислительной техники; программное обеспечение: табличный редактор Microsoft Ехсе1".

Критерии оценки зачетных работ:

— оценка "зачтено" выставляется студенту, если он владеет необходимыми навыками и приемами работы на ПК с нужным программным продуктом, а также правильно выполняет задания по зачетной работе на ПК;

— оценка "не зачтено" выставляется студенту, если он не владеет необходимыми навыками и приемами работы на ПК с нужным программным продуктом, а также неуверенно, с большими затруднениями выполняет задания или не справляется с ними самостоятельно.

*Контролируемая самостоятельная работа* студентов предусматривает создание презентации по геологической тематике. Преподаватель выполняет проверку электронной версии выполненного задания (презентация – файл с расширением \*.ppt или \*.pptx) по заданной теме, оценивает практические навыков работы на ПК при создании презентаций в программе Microsoft PowerPoint.

Для подготовки презентации студенту предоставляется список тем:

- 1. Стихийные бедствия.
- 2. Cодовые озера природная модель древней биосферы континента.
- 3. Абразивы.
- 4. Австралия: строение поверхности.
- 5. Александрит.
- 6. Алмаз. Легенды и действительность.
- 7. Алмазы России.
- 8. Анаэробные бактерии в жизни экосистемы Черного моря.
- 9. Аномальное строение хребта Книповича.
- 10.Антарктида.
- 11.Арктика: строение и тектоника.
- 12.Асбест.
- 13.Байкал.
- 14.Бериллий.
- 15.Бизнес и окружающая среда.
- 16.Большой Барьерный риф величайший в мире комплекс коралловых рифов и островов.
- 17.Большой Кавказ миллионы лет назад.
- 18.Вечная мерзлота и современный климат.
- 19.Вначале были вулканы.
- 20.Возникновение Земли.
- 21.Вольфрам.
- 22.Вулканы и вулканизм.
- 23.Вулканы и типы вулканических извержений.
- 24.Выветривание.
- 25.Геологическая форма движения материи.
- 26.Геологическая история развития Австралии. Большой Водораздельный хребет.
- 27.Геологическое строение, классификация и образование россыпей.
- 28.Геохимия океана. Происхождение океана.
- 29.Геохимия свинца.
- 30.Геохронологическая таблица.
- 31.Гидроэнергетические ресурсы мира.
- 32.Гималаи. Самые высокие, прекрасные и загадочные.
- 33.Глубинные золотоносные "реки" Земли.
- 34.Глубокие длиннопериодные землетрясения под Ключевским вулканом, Камчатка.
- 35.Горная порода термодинамическая система.
- 36.Гравитационная модель коры и верхней мантии Северной Евразии.
- 37.Гранаты уграндиты.
- 38.Гранаты из алмазоносных пород Кокчетавского комплекса и кимберлитовых ассоциаций.
- 39.Гранит.
- 40.Грунты и основания.
- 41.Движение подземных вод.
- 42.Дно океана.
- 43.Добыча драгоценных металлов России.
- 44.Добыча нефти и газа.
- 45.Железо-марганцевые конкреции мирового океана.
- 46.Железомарганцевые образования Тихого Океана.
- 47.Землетрясение у берегов Суматры.
- 48.Землетрясения.
- 49.Изумруд.
- 50.Индийский океан.
- 51.Искусственные минералы.
- 52.К истории развития сейсмологических исследований на вулканах Камчатки.
- 53.Концепция современного естествознания на тему симметрия кристаллов.
- 54.Кора выветривания.
- 55.Корунд.
- 56.Криогенный рельеф (мерзлотный).
- 57.Круговороты подземных вод в земной коре.

58.Лавины.

59.Лавины Урала.

60.Магматические горные породы.

- 61.Месторождения золота.
- 62.Минералы.
- 63.Минеральные типы месторождений.
- 64.Мировой Океан.
- 65.Мировые ресурсы никеля.
- 66.Нефрит.
- 67.Нефть.
- 68.Новейшие гигантские эксплозивно-обвальные лавины катастрофических извержений вулкана Шивелуч на Камчатке.
- 69.Новый подход к определению понятия "действующий вулкан".
- 70.Нюрбинское месторождение.
- 71.О геологическом возрасте Земли.
- 72.О природе грязевых вулканов.
- 73.О происхождении тектитов.
- 74.Оползни.
- 75.Открытые горные работы.
- 76.Понятие возникновения волн.
- 77.Потенциальная опасность от извержений Авачинского вулкана.
- 78.Почему раскалываются континенты, а их части расходятся?
- 79.Предвестники землетрясений.
- 80.Применение диатомита.
- 81.Природа и механизм резких изменений режима вулканических извержений.
- 82.Природа и причины землетрясения и цунами.
- 83.Природный газ.
	- Критерии оценки самостоятельной работы студента:

— оценка "зачтено" выставляется студенту, если он владеет необходимыми навыками и приемами работы на ПК по созданию презентации, дизайн слайдов выдержан по одной теме, используется анимация (не чрезмерно) и графические элементы SmartArt, а также содержание слайдов наиболее полно отражает тему презентации;

— оценка "не зачтено" выставляется студенту, если он не владеет необходимыми навыками и приемами работы на ПК презентации, дизайн слайдов не выдержан по одной теме (пестрый), не используется анимация (не чрезмерно) и графические элементы SmartArt, а также содержание слайдов не отражает тему презентации.

#### **4.2. Фонд оценочных средств для проведения промежуточной аттестации**

К формам контроля относится экзамен. *Экзамен* является заключительным этапом процесса формирования компетенции студента при изучении дисциплины или ее части и имеет целью проверку и оценку знаний студентов по теории и применению полученных знаний, умений и навыков при решении практических задач. Экзамены проводятся по расписанию, сформированному учебным отделом и утвержденному проректором по учебной работе, в сроки, предусмотренные календарным графиком учебного процесса. Расписание экзаменов доводится до сведения студентов не менее чем за две недели до начала экзаменационной сессии. Экзамены принимаются преподавателями, ведущими лекционные занятия.

Экзамены проводятся в устной форме. Экзамен проводится только при предъявлении студентом зачетной книжки и при условии выполнения всех контрольных мероприятий, предусмотренных учебным планом и рабочей программой по изучаемой дисциплине (сведения фиксируются допуском в электронной ведомости). Студентам на экзамене предоставляется право выбрать один из билетов. Время подготовки к ответу составляет 50 минут. По истечении установленного времени студент должен ответить на вопросы экзаменационного билета. Результаты экзамена оцениваются по четырехбалльной системе ("отлично", "хорошо", "удовлетворительно", "неудовлетворительно") и заносятся в экзаменационную ведомость и зачетную книжку. В зачетную книжку заносятся только положительные оценки.

### *Вопросы для подготовки к экзамену:*

**1. Состав вычислительной техники; программное обеспечение: табличный редактор Microsoft Ехсеl:**

1) Назначение табличного редактора Microsoft Ехсеl

2) Элементы окна Excel. Настройка Excel.

3) Основы работы с листом: Перемещение по листу и выделение ячеек, Размер столбцов и строк, его изменение.

4) Ввод данных в ячейки: Прогрессия, автозаполнение, создание списков

5) Элементы форматирования ячеек: Обрамление и заливка ячеек, условное форматирование

6) Форматы данных: *Числовые*, *Денежные, Процентные, Дробные, даты*

7) Использование формул. Редактор формул. Ссылки и их типы. Присвоение имен ячейкам и диапазонам. Использование имен.

8) Функции: *Логические, Статистические, Математические***.**

**2. Информация в материальном мире**

9) Сигналы, данные и методы. Диалектическое единство данных и методов в информационном процессе.

10) Информация, ее свойства.

11) Носители данных. Операции с данными.

12) Кодирование данных.

13) Основные структуры данных.

14) Единицы представления данных. Единицы измерения данных. Единицы хранения данных.

15) Файловая структура. Файл. Полное имя файла.

16) Предмет информатика. Задачи информатики.

17) Понятие интерфейса. Виды интерфейса.

18) Истоки и предпосылки информатики.

#### 3. Вычислительная техника

19) Основные понятия: Вычислительная техника, вычислительная система, компьютер.

20) Механические первоисточники создания компьютера.

21) Математические источники создания компьютера.

22) Методы классификации компьютеров: классификация  $\Pi$ <sup>O</sup> способу назначению,  $\overline{10}$ уровню специализации,  $\overline{10}$ внутреннего представления данных, по рабочей размеру,  $\Pi$ <sup>O</sup> ВИДУ среды,  $\Pi$ <sup>O</sup> совместимости.

### 4. Программное обеспечение компьютера

23) Уровни программного обеспечения: их составляющие и назначение.

### 5. Основные принципы работы компьютера.

24) Основные принципы работы компьютера.

25) Схема фон Неймана.

26) Основные устройства компьютера и их назначение.

27) Поколения ЭВМ.

### 6. Устройства компьютера.

### Общие принципы

28) Общие принципы устройства компьютера. Общая схема компьютера. Функции памяти, процессора. Регистры.

29) Принципы построения компьютера.

30) Архитектура структура компьютера. Наиболее  $\overline{M}$ распространенные архитектурные решения.

31) Устройство ПК. Основные блоки, входящие в состав компьютера. Принцип открытой архитектуры.

32) Основные понятия: программа, протокол, последовательный и параллельный интерфейс

### Устройство персонального компьютера.

33) Системный блок, формы корпуса, форм-факторы.

34) Монитор: назначение, типы.

35) Основные потребительские характеристики CRT.

36) Основные потребительские характеристики ЖК-мониторов.

37) Видеосистема компьютера. Ее составные части и их назначение.

38) Клавиатура, принцип действия, механизмы клавиш, типы клавиатур. Основные параметры выбора клавиатур

39) Манипулятор мыши, принцип действия, типы мышей.

### *Системный блок:*

40) Основные узлы системного блока

41) Материнская плата, элементы, расположенные на материнской плате.

42) Набор системной логики (чирсет). Южный и северный мосты.

43) Процессор, сопроцессоры, *основные характеристики процессора*.

44) Внутренняя память компьютера, ее виды, основные характеристики.

45) Платы расширения (дочерние платы)

46) Шины и их назначение (Основные шины: *шина данных, адресная шина* и *командная шина*; шины взаимодействия внутренних устройств, шины взаимодействия устройств, подключаемых к материнской плате)

47) Накопители на жёстких магнитных дисках (внутренние) и их характеристики.

### *Внешняя память*

48) Современные компьютерные накопители информации. Свойства внешней памяти.

49) Классификация внешней памяти по типу доступа.

50) Классификация внешней памяти по принципам функционирования.

51) Накопители, основные типы и их характеристики, принцип записи информации: накопитель на гибких магнитных дисках, накопитель на жёстких магнитных дисках, накопители информации на основе флэш-памяти, накопители информации на оптических дисках, магнитооптические накопители информации.

**7. Устройства ввода и вывода информации. Их назначение и разновидности.**

### **8. Системы счисления.**

52) Понятие "Системы счисления"

53) Позиционная и непозиционная системы счисления.

54) Перевод чисел из одной системы в другую.

### **9. Кодирование информации.**

55) Кодирование информации. Естественные и формальные языки.

56) Виды информации, кодируемой на ПК.

57) Представление текстовой, графической, звуковой, числовой.

Критерии выставления экзаменационных оценок.

оценку "отлично" заслуживает студент, показавший:

– всесторонние и глубокие знания программного материала учебной дисциплины; изложение материала в определенной логической последовательности, литературным языком, с использованием современных научных терминов;

– освоившему основную и дополнительную литературу, рекомендованную программой, проявившему творческие способности в понимании, изложении и практическом использовании усвоенных знаний;

– полные, четкие, логически последовательные, правильные ответы на поставленные вопросы, способность делать обоснованные выводы;

– умение самостоятельно анализировать факты, события, явления, процессы в их взаимосвязи и развитии; сформированность необходимых практических навыков работы с изученным материалом;

оценку "хорошо" заслуживает студент, показавший:

– систематический характер знаний и умений, способность к их самостоятельному применению и обновлению в ходе последующего обучения и практической деятельности;

– достаточно полные и твёрдые знания программного материала дисциплины, правильное понимание сущности и взаимосвязи рассматриваемых явлений (процессов);

– последовательные, правильные, конкретные, без существенных неточностей ответы на поставленные вопросы; уверенность при ответе на дополнительные вопросы;

– знание основной рекомендованной литературы; умение достаточно полно анализировать факты, события, явления и процессы, применять теоретические знания при решении практических задач;

оценку "удовлетворительно" заслуживает студент, показавший:

– знания основного программного материала по дисциплине в объеме, необходимом для последующего обучения и предстоящей практической деятельности;

– знакомому с основной рекомендованной литературой;

– допустившему неточности и нарушения логической последовательности в изложении программного материала в ответе на экзамене, но в основном, обладающему необходимыми знаниями и умениями для их устранения при корректировке со стороны экзаменатора;

– продемонстрировавшему правильные, без грубых ошибок ответы на поставленные вопросы, несущественные ошибки;

– проявившему умение применять теоретические знания к решению основных практических задач, ограниченные навыки в обосновании выдвигаемых предложений и принимаемых решений; затруднения при выполнении практических работ; недостаточное использование научной терминологии; несоблюдение норм литературной речи;

оценка "неудовлетворительно" ставится студенту, обнаружившему:

– существенные пробелы в знании основного программного материала по дисциплине;

– отсутствие знаний значительной части программного материала; непонимание основного содержания теоретического материала; неспособность ответить на уточняющие вопросы; отсутствие умения научного обоснования проблем; неточности в использовании научной терминологии;

– неумение применять теоретические знания при решении практических задач, отсутствие навыков в обосновании выдвигаемых предложений и принимаемых решений;

– допустившему принципиальные ошибки, которые не позволяют ему продолжить обучение или приступить к практической деятельности без дополнительной подготовки по данной дисциплине.

# **5. ПЕРЕЧЕНЬ ОСНОВНОЙ И ДОПОЛНИТЕЛЬНОЙ УЧЕБНОЙ ЛИТЕРАТУРЫ, НЕОБХОДИМОЙ ДЛЯ ОСВОЕНИЯ ДИСЦИПЛИНЫ (МОДУЛЯ)**

### **5.1. Основная литература**

1. Информатика. Базовый курс: учебное пособие для студентов втузов [для бакалавров и специалистов] / Под ред. С.В.Симоновича. 3-е изд., перераб. и доп – СПб: Питер, 2012. 637 c. (41)

2. Информатика. В 2 т. Том 1: учебник для академического бакалавриата / под ред. В.В. Трофимова. – 3-е изд., перераб. и доп. – М.: Издательство Юрайт, 2017. – 553 с. Доп. материалы [Электронный ресурс; Режим доступа http://www.znanium.com].

3. Информатика. В 2 т. Том 2: учебник для академического бакалавриата / под ред. В.В. Трофимова. – 3-е изд., перераб. и доп. – М.: Издательство Юрайт, 2017. – 406 с. Доп. материалы [Электронный ресурс; Режим доступа [http://www.znanium.com\]](http://www.znanium.com/).

4. Кудинов Ю.И., Пащенко Ф.Ф. Основы современной информатики: учебное пособие. – СПб.: Лань, 2011. – 256 с. – http://e.lanbook.com/books/element.php?pl1\_id=2024.

5. Гаврилов М.В. Информатика и информационные технологии: учебник для прикладного бакалавриата / М.В.Гаврилов, В.А. Климов. – 4-е изд., перераб и доп. – М.: Издательство Юрайт, 2017. – 553 с. Доп. материалы [Электронный ресурс; Режим доступа http://www.znanium.com].

Для освоения дисциплины инвалидами и лицами с ограниченными возможностями здоровья имеются издания в электронном виде в электроннобиблиотечных системах "Лань" и "Юрайт" и на сайте<http://moodle.kubsu.ru/> среда модульного динамического обучения КубГУ

*\*Примечание:* в скобках указано количество экземпляров в библиотеке КубГУ.

#### **5.2. Дополнительная литература**

1. Информационные технологии: учебник для бакалавров / Б. Я. Советов, В. В. Цехановский ; С.-Петерб. гос. электротехн. ун-т. - 6-е изд. - М. : Юрайт, 2012. - 263 с. (25)

2. Информатика: учебник для студентов вузов / Н. В. Макарова, В. Б. Волков. - СПб. [и др.] : Питер, 2012. - 573 с. (5)

3. Информатика и информационные технологии: учебник для прикладного бакалавриата: учебник для студентов вузов, обучающихся по широкому кругу направлений и специальностей: учебник для студентов вузов, обучающихся по юридическим специальностям / М. В. Гаврилов, В. А. Климов ; Саратовская гос. юрид. акад. - 4-е изд., перераб. и доп. - Москва: Юрайт, 2015. - 383 с. (4)

4. Информатика. Базовый курс : для студентов гуманитарных специальностей высших учебных заведений : учебное пособие для студентов вузов / Степанов, Анатолий Николаевич ; А. Н. Степанов. - 6-е изд. - СПб. [и др.] : Питер, 2011. - 719 с.(5)

5. Острейковский, Владислав Алексеевич. Информатика :: учебник для студентов техн. направлений и спец. вузов/ /В. А. Острейковский.. - М.:Высшая школа,2000 (30)

6. Программирование и численные методы : Учеб.пособие для студентов естеств.фак.ун-тов,изуч. программирование и численные методы,а также аспирантов и преп.,использующих в своей практике ЭВМ / Костомаров, Дмитрий Павлович, Л. С. Корухова, С. Г. Манжелей. - М. : Изд-во МГУ, 2001. - 223с. (60)

7. Вычислительные системы, сети и телекоммуникации : учебное пособие для студентов вузов / Бройдо, Владимир Львович, О. П. Ильина ; В. Л. Бройдо, О. П. Ильина. - 4-е изд. - СПб. [и др.] : Питер, 2011. - 554 с. (5)

8. Безручков В.Т. Практикум по курсу информатика. Инфра-М: Форум. 2008.

9. Макова Н.Е. Основные возможности Visual Basic: методическое пособие для самостоятельной работы студентов. - Мичуринск: Изд-во МичГАУ, 2006. - 108 с.

10. Нагина Е.К., Ищенко В.А. Visual Basic for Applications. Практика: Учебно-методическое пособие по информатике для вузов. - Воронеж: Изд-во ВГУ, 2009. - 88 с.

#### **5.3. Периодические издания**

1. <http://www.periodika.websib.ru/> – каталог статей российской образовательной прессы

### **6. ПЕРЕЧЕНЬ РЕСУРСОВ ИНФОРМАЦИОННО-ТЕЛЕКОММУНИКАЦИОННОЙ СЕТИ "ИНТЕРНЕТ", В ТОМ ЧИСЛЕ СОВРЕМЕННЫЕ ПРОФЕССИОНАЛЬНЫЕ БАЗЫ ДАННЫХ И ИНФОРМАЦИОННЫЕ СПРАВОЧНЫЕ СИСТЕМЫ, НЕОБХОДИМЫХ ДЛЯ ОСВОЕНИЯ ДИСЦИПЛИНЫ (МОДУЛЯ)**

1. <http://moodle.kubsu.ru/> Среда модульного динамического обучения КубГУ.(вход по паролю - геолог)

- 2. [www.rea.ru](http://www.rea.ru/) -....Сайт РЭА им. Г. В. Плеханова.
- 3. [www.rea.ru/cde/it-](http://www.rea.ru/cde/it-) Тесты по информатике.

4. Прохоров Л.М. Сборник лекционных материалов по информатике [http://www.proleon.ru/pager.htm.](http://www.proleon.ru/pager.htm)

- 5. Информационный портал МГИУ. *[\(http://www.main.msiu.ru/\)](http://www.main.msiu.ru/)*
- 6. Википедия. Энциклопедия интернета. *(http://ru.wikipedia.org)*
- 7. NVU Russian Page. *[\(http://nvu.mozilla-russia.org/\)](http://nvu.mozilla-russia.org/)*

8. База данных Всероссийского института научной и технической информации (ВИНИТИ) РАН (www.2viniti.ru)

9. Базы данных в сфере интеллектуальной собственности, включая патентные базы данных (www.rusnano.com)

10. Базы данных и аналитические публикации "Университетская информационная система Россия" (www.uisrussia.msu.ru).

11. Мировой Центр данных по физике твердой Земли (www.wdcb.ru).

12. База данных о сильных землетрясениях мира (www.zeus.wdcb.ru/wdcb/sep/hp/seismology.ru).

13. База данных по сильным движениям (SMDB) (www.wdcb.ru).

### **7. МЕТОДИЧЕСКИЕ УКАЗАНИЯ ДЛЯ ОБУЧАЮЩИХСЯ ПО ОСВОЕНИЮ ДИСЦИПЛИНЫ (МОДУЛЯ)**

Теоретические знания по основным разделам курса "Введение в информатику и в компьютерные технологии в геологии" студенты приобретают на лекциях и лабораторных занятиях, закрепляют и расширяют во время самостоятельной работы.

Лекции по курсу "Введение в информатику и в компьютерные технологии в геологии" представляются в виде обзоров с демонстрацией презентаций по разделам программы.

Для углубления и закрепления теоретических знаний студентам рекомендуется выполнение определенного объема самостоятельной работы. Общий объем часов, выделенных для внеаудиторных занятий, составляет 25 часов.

Внеаудиторная работа по дисциплине "Введение в информатику и в компьютерные технологии в геологии" заключается в следующем:

— повторение лекционного материала и проработка учебного (теоретического) материала;

— проработка тем (написание реферата), вынесенных на самостоятельную работу;

— подготовка к лабораторным занятиям;

— подготовка к текущему контролю.

Для закрепления теоретического материала и выполнения контролируемых самостоятельных работ по дисциплине во внеучебное время студентам предоставляется возможность пользования библиотекой КубГУ, возможностями компьютерных классов.

В освоении дисциплины инвалидами и лицами с ограниченными возможностями здоровья большое значение имеет индивидуальная учебная работа (консультации) — дополнительное разъяснение учебного материала.

Индивидуальные консультации по предмету являются важным фактором, способствующим индивидуализации обучения и установлению воспитательного контакта между преподавателем и обучающимся инвалидом или лицом с ограниченными возможностями здоровья.

### **8. ПЕРЕЧЕНЬ ИНФОРМАЦИОННЫХ ТЕХНОЛОГИЙ, ИСПОЛЬЗУЕМЫХ ПРИ ОСУЩЕСТВЛЕНИИ ОБРАЗОВАТЕЛЬНОГО ПРОЦЕССА ПО ДИСЦИПЛИНЕ (МОДУЛЮ)**

#### **8.1. Перечень информационных технологий**

Использование электронных презентаций при проведении занятий лекционного типа и лабораторных работ.

Использование компьютерного тестирования по итогам изучения разделов дисциплины.

#### **8.2. Перечень необходимого лицензионного программного обеспечения**

При освоении курса "Введение в информатику и в компьютерные технологии в геологии" используются программы общего назначения.

- 1. Текстовый процессор Microsoft Office Word.
- 2. Табличный процессор Microsoft Office Excel.
- 3. Программа для создания презентаций MS PowerPoint.
- 4. Архиватор (7-Zip).
- 5. Microsoft Internet Explorer.
- 6. Антивирусная программа.
- 7. Файловый менеджер (Проводник).

(лицензионные программы общего назначения, такие как Microsoft Windows, пакет Microsoft Officce Professional (Word, Excel, PowerPoint, Access), программы демонстрации видео материалов (Windows Media Player), программы для демонстрации и создания презентаций (Microsoft PowerPoint).

#### **8.3. Перечень необходимых информационных справочных систем**

1. Электронная библиотечная система издательства "Лань" [\(www.e.lanbook.com\)](http://www.e.lanbook.com/)

2. Электронная библиотечная система "Университетская Библиотека онлайн" ([www.biblioclub.ru\)](http://www.biblioclub.ru/)

3. Электронная библиотечная система "ZNANIUM.COM" (ww[w.znanium.com\)](http://www.znanium.com/)

4. Электронная библиотечная система eLIBRARY.RU (http://www.elibrary.ru)

5. Science Direct (Elsevir) [\(www.sciencedirect.com\)](http://www.sciencedirect.com/)

6. Scopus [\(www.scopus.com\)](http://www.scopus.com/)

7. Единая интернет- библиотека лекций "Лекториум" [\(www.lektorium.tv\)](http://www.lektorium.tv/)

# **9. МАТЕРИАЛЬНО-ТЕХНИЧЕСКАЯ БАЗА, НЕОБХОДИМАЯ ДЛЯ ОСУЩЕСТВЛЕНИЯ ОБРАЗОВАТЕЛЬНОГО ПРОЦЕССА ПО ДИСЦИПЛИНЕ (МОДУЛЮ)**

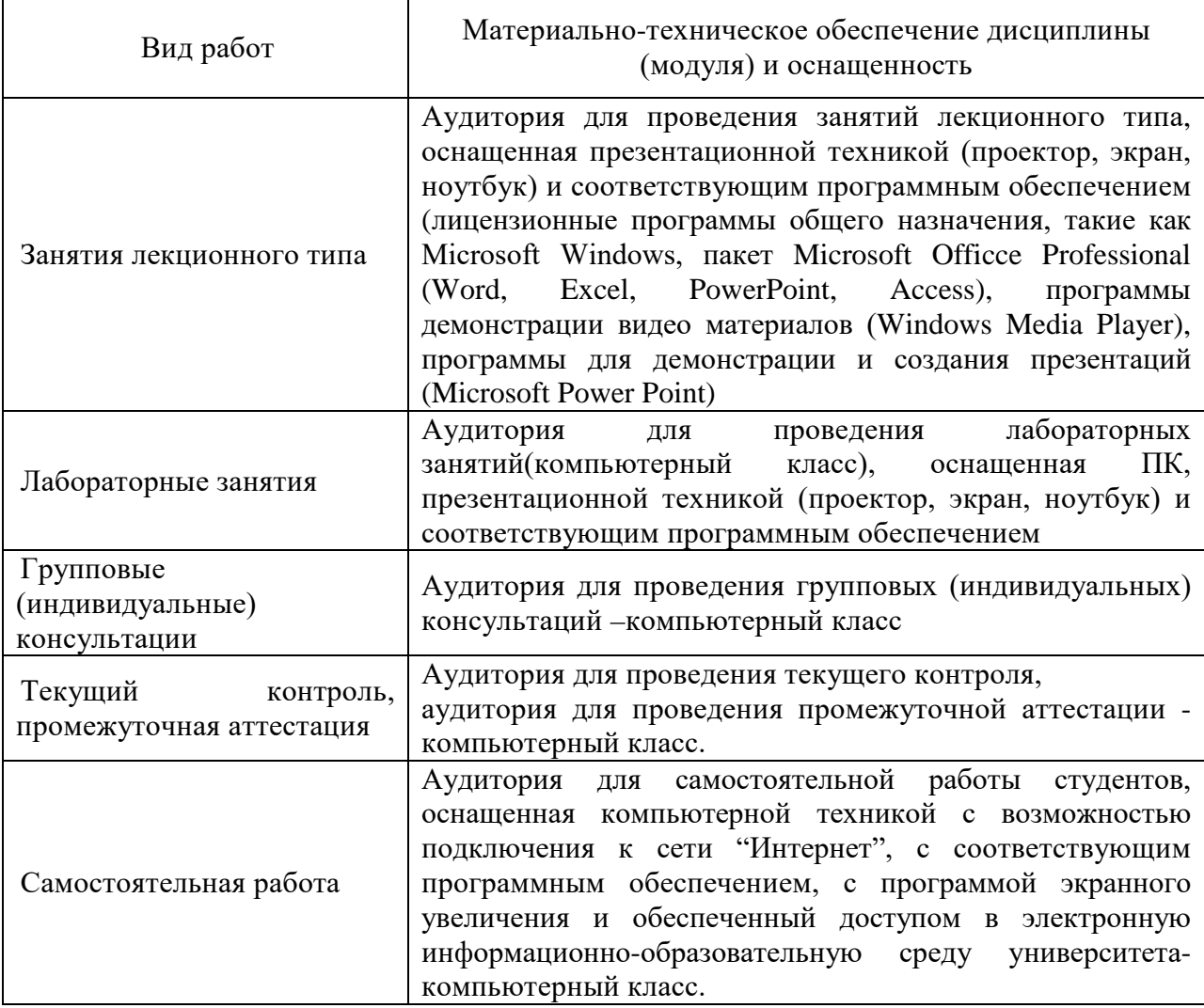